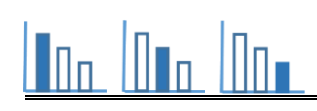

# **שדה מגונדר**

## **פתרו את הבעיה הבאה**

m

**מאור**<br>מתמטיקה<br>אוריינית

#### **משימה :1 גידור שדות מלבניים שונים**

ועד המושב חילק לכל החקלאים במושב גדר רשת חשמלית יקרה באורך 210 מטרים .

החקלאים התבקשו ליצור בעזרת הגדר שדה מלבני המחולק לשתי חלקות מלבניות שוות שטח ובכל חלקה

לגדל גידול שונה שיבחרו.

כדי למנוע בזבוז של גדר יקרה, ועד המושב קבע שכל חקלאי חייב להשתמש בכל גדר הרשת החשמלית שקיבל

לגידור השדה וליצירת הגדר המפרידה בין שתי החלקות.

**הגישו שלוש דוגמאות של שדות מלבניים שונים שאפשר ליצור באמצעות גדר הרשת החשמלית שהחקלאים קיבלו והעונים על דרישות ועד המושב.**

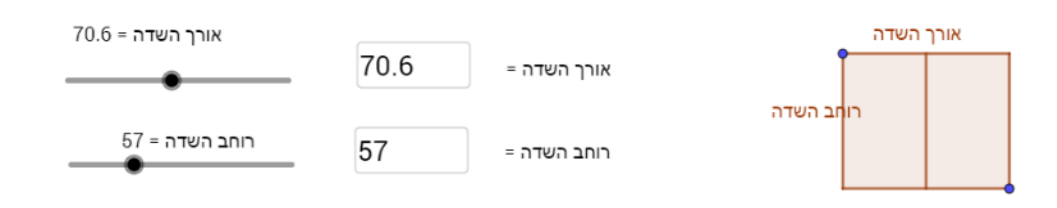

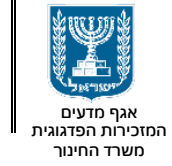

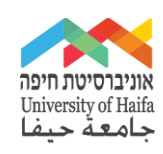

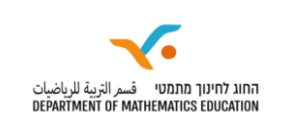

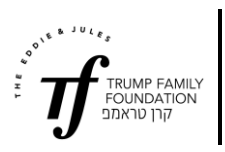

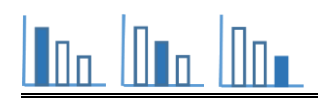

#### **משימה :2 גידור שדה עם אורך קטן**

אחד החקלאים תכנן שדה שעונה על דרישות ועד המושב, שאורכו 75 מטרים ורוחבו 20 מטרים )השדה בצבע כתום).

השכן שלו אמר שהוא יכול ליצור על השטח שיש לו רק שדות שאורכם קטן מ- 75 מטרים.

**כתבו ביטוי אלגברי לפונקציה )x(m המתארת את הרוחב של שדה המקיים את דרישות ועד המושב בהתאם לאורכו )x). ולאחר מכן, הגישו 3 הצעות שונות לשדות שעונים על דרישות ועד המושב ושהשכן יכול ליצור.** 

**כדי ליצור שדות כאלה כתבו ערכים מתאימים למידות של השדה הירוק.**

בחלון השמאלי ביישומון תוכלו להציג גרף המתאר את רוחב השדה בהתאם לאורכו, ע"י לחיצה על "הפעל

הדמייה" או גרירת הנקודה הכחולה בסרטוט של השדה.

הערה: הזזה של מערכת הצירים תאפס את ההדמייה

הנקודה הכתומה שמופיעה במערכת הצירים מייצגת את רוחב השדה שאורכו 75 מטר.

עם הכנסת ערכים למידות של השדה הירוק, תוצג במערכת הצירים נקודה ירוקה המייצגת את רוחב השדה הירוק בהתאם לאורכו.

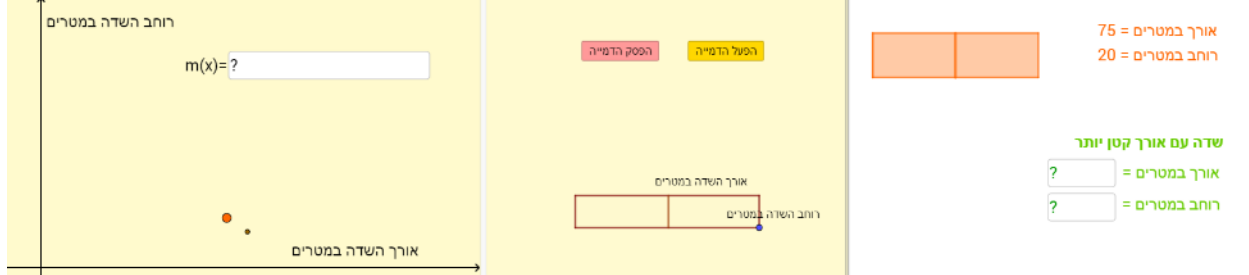

### **קישור לאתר המשימה**

קוד כיתה: 0מ85ח4 )או [קישור לכיתה\(](https://stepfa.com/he/join#cc=0%D7%9E85%D7%974)

יש להזין את קוד הכיתה באתר: stepfa.com